## **Beweeg Bingo**

Als je een opdracht hebt uitgevoerd, mag je deze doorstrepen. Wanneer je er 3 op een rijtje hebt aangeduidt, roep je luid "BINGO"!

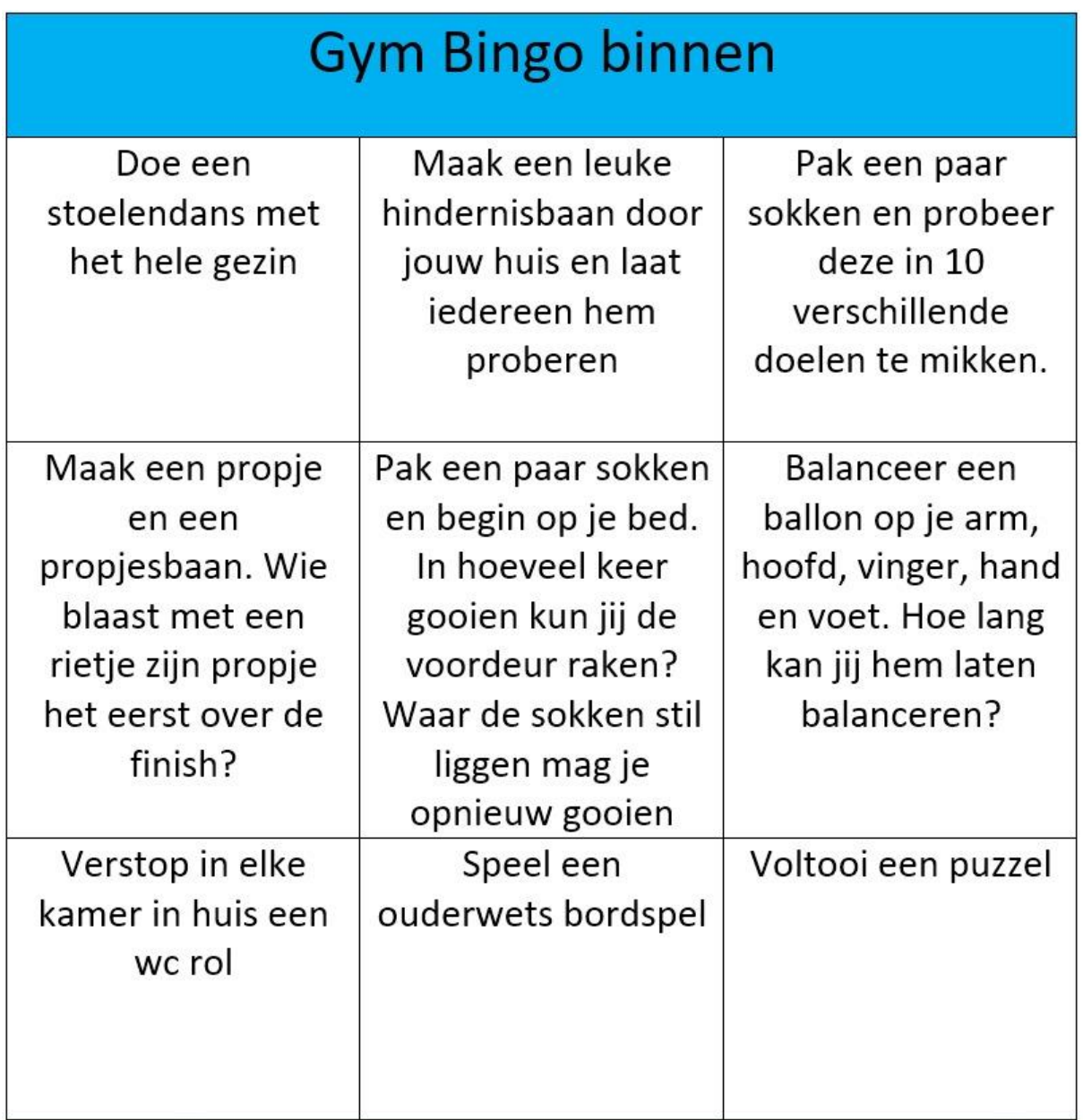

## Gym Bingo buiten

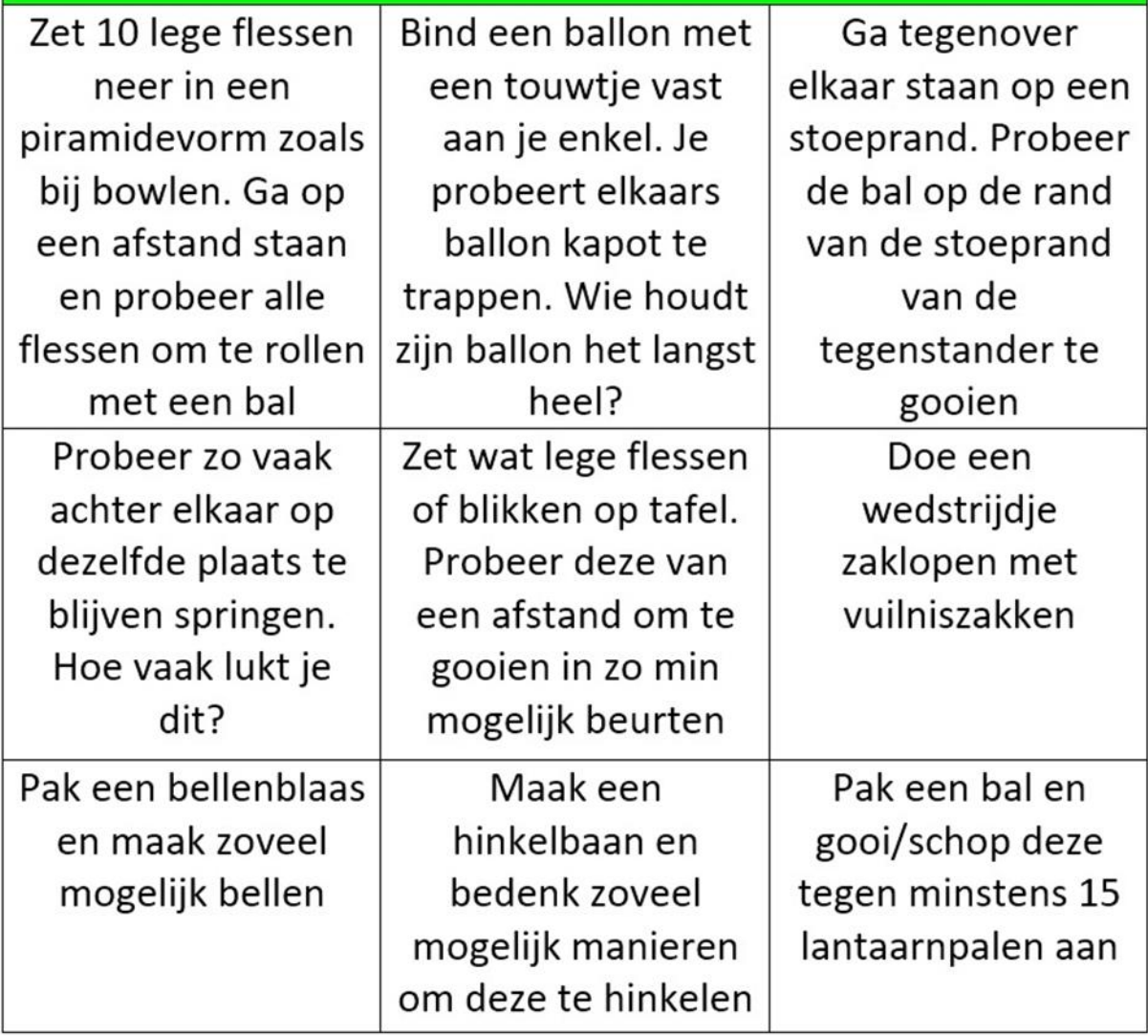